## **Dagens forelesning**

#### o **Litt mer om design med UML sekvensdiagrammer**

#### **Sentralisert og delegert kontrollstil**

• **Resultater fra et eksperiment**

#### o **UML klassediagrammer**

- **Notasjon: UML klassediagram og objektdiagram**
- **Metode: Fra sekvensdiagram til klassediagram**
- **Litt om persistens: Lagring av objekter i OO databaser og relasjonsdatabaser**

## **Metode for ansvarsdrevet OO**

- $\Box$  **Inf1050 metoden (Iterativ):**
	- **Analyse av krav** 
		- **(1) Identifiser aktører og deres mål**
		- **(2) Lag et høynivå bruksmønsterdiagram**
		- **(3) Spesifiser hvert bruksmønster tekstlig med normal hendelsesflyt og variasjoner**
	- **Objektdesign**
		- **For hvert bruksmønster:** 
			- **(4) Identifiser objekter og fordel ansvar mellom dem (CRC)**
			- **(5) Lag sekvensdiagram for normal hendelsesflyt og viktige variasjoner**
			- **(6) Lag klassediagram som tilsvarer sekvensdiagrammene**
		- **(7) Lag til slutt klassediagram på systemnivå**

**Delegering av ansvar i en trelagsarkitektur**

- **Forretningsobjekter ("entity objects")**
- **Kontrollobjekter ("control objects")**
- **Kantobjekter ("boundary objects")**
- **Hvor mye ansvar bør kontrollobjektene ha, og i hvilken grad bør vi "bevisstgjøre" forretningsobjektene våre??**

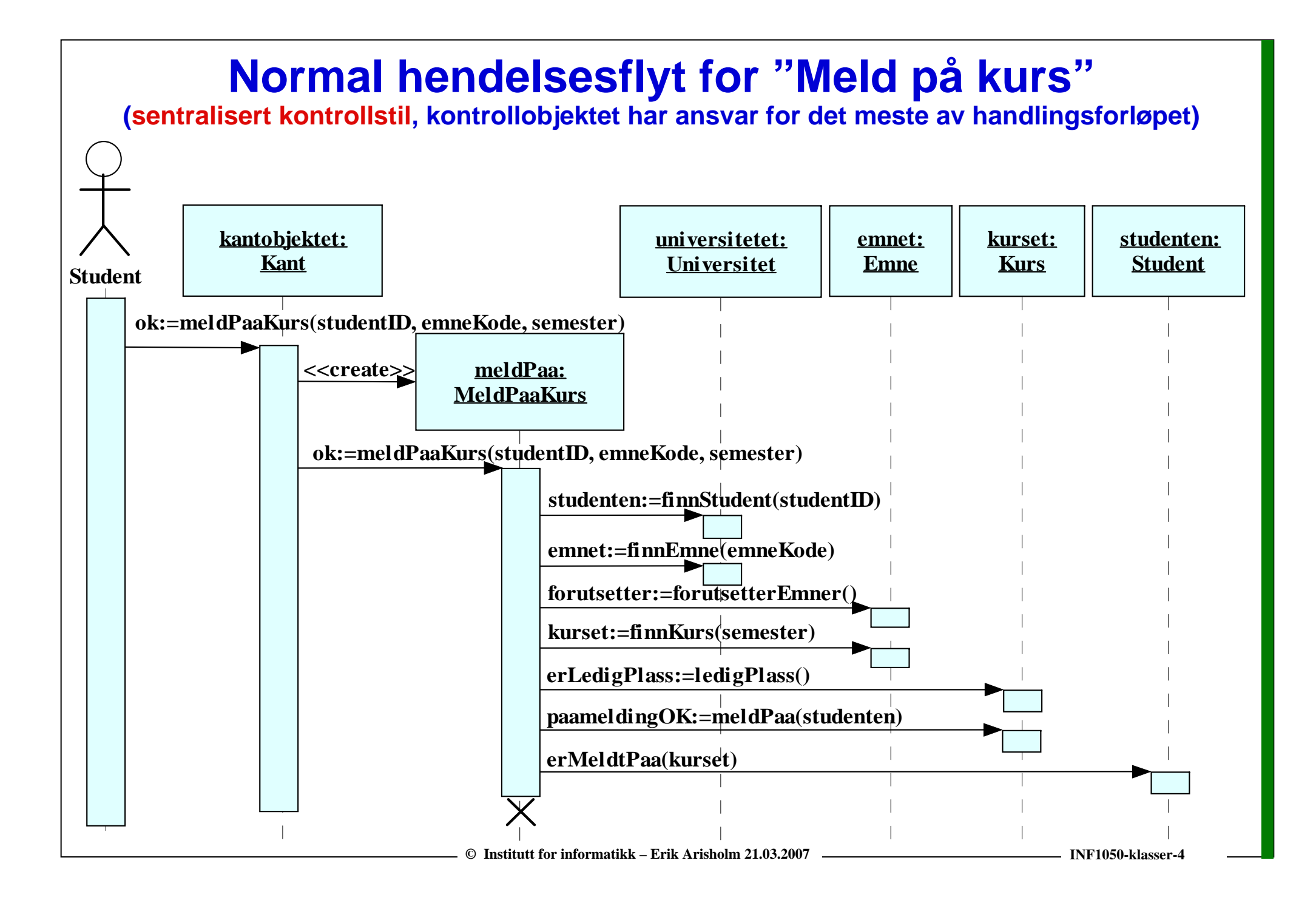

## **Normal hendelsesflyt for "Meld på kurs"**

(Eksempel på Java kode for metoden meldPaaKurs i en sentralisert kontrollstil)

```
public class MeldPaaKurs {
```
**…**

**}**

**}**

```
public boolean meldPaaKurs(String studentID, String emneKode, String semester)
{
  // antar at objektet "universitetet" er tilgjengelig:
  Student studenten = universitetet.finnStudent(studentID); 
  Emne emnet = universitetet.finnEmne(emneKode); 
  boolean forutsetter = emnet.forutsetterEmner(); 
  Kurs kurset = emnet.finnKurs(semester); 
  boolean erLedigPlass = kurset.ledigPlass(); 
  boolean paameldingOK = kurset.meldPaa(studenten); 
  studenten.erMeldtPaa(kurset);
```
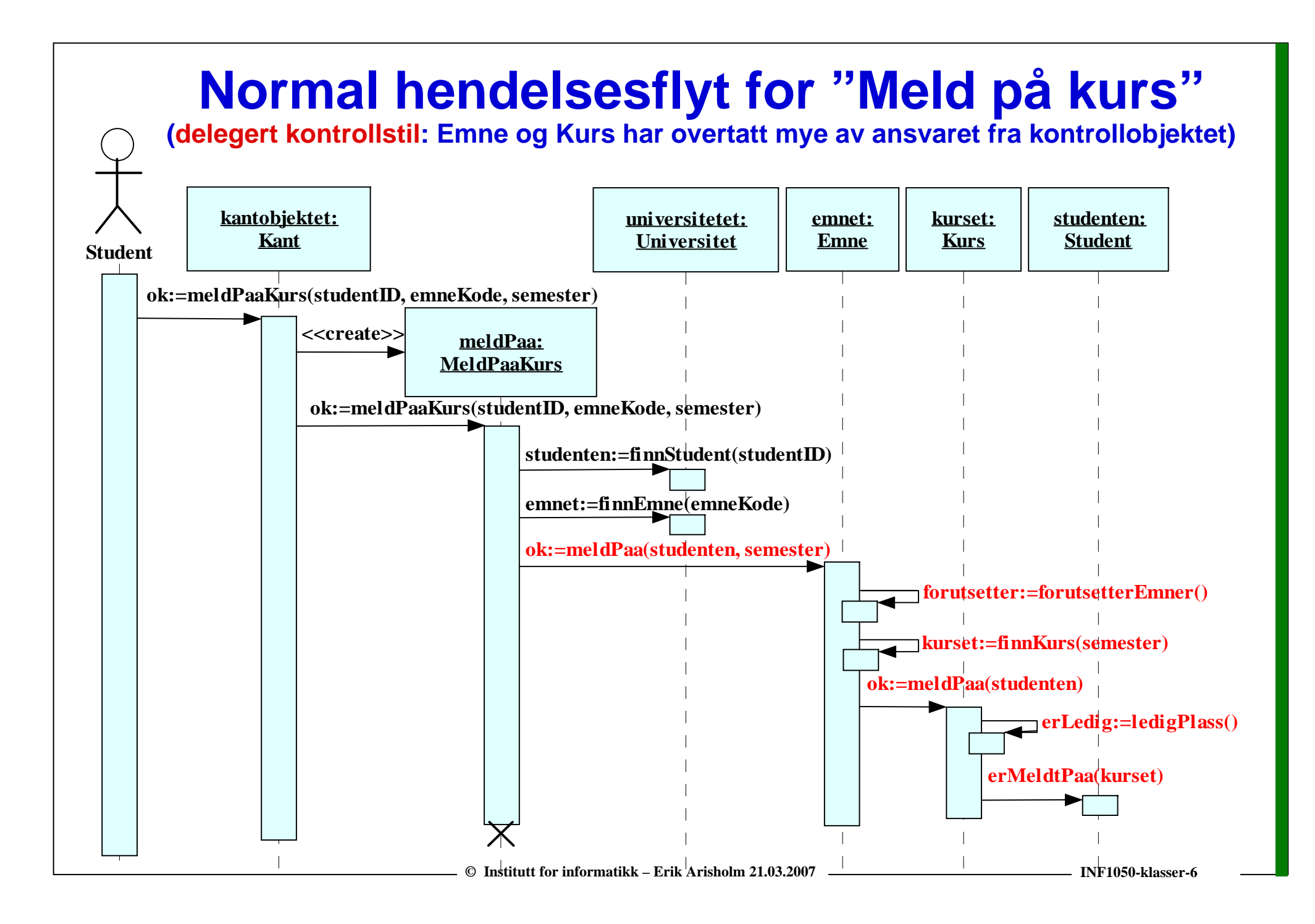

## **Normal hendelsesflyt for "Meld på kurs"**

(Eksempel på Java kode for metoden meldPaaKurs i en delegert kontrollstil)

```
public class MeldPaaKurs {
```
**…**

**}**

**}**

**public boolean meldPaaKurs(String studentID, String emneKode, String semester) {** *// antar at objektet "universitetet" er tilgjengelig:*

```
Student studenten = universitetet.finnStudent(studentID); // message #1.2.1
Emne emnet = universitetet.finnEmne(emneKode); // message #1.2.2
boolean ok = emnet.meldPaa(studenten, semester); // message #1.2.3
```
## **Resultater fra et kontrollert eksperiment (\*)**

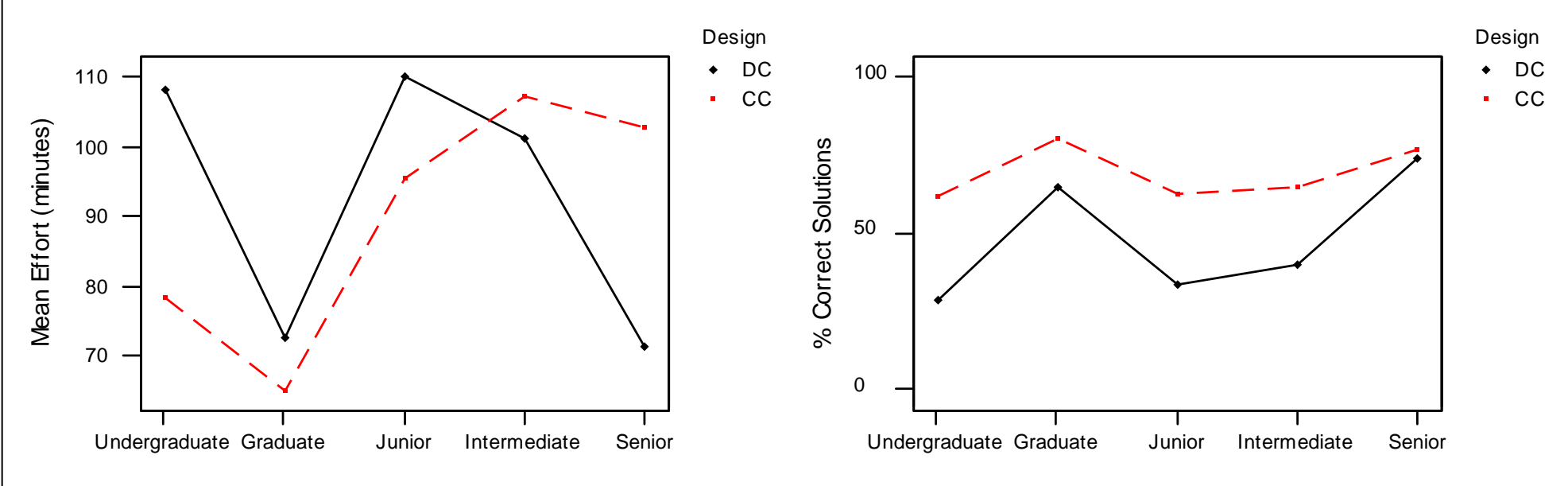

#### **DC = Delegated Control Style CC = Centralized Control Style**

**Totalt 158 Java-utviklere deltok, og skulle gjøre endringer på enten et** *DC* **eller et** *CC* **design alternativ for det samme systemet.**

**Vi målte tid ("Mean Effort") og kvalitet ("% correct solutions")** 

**Kun seniorkonsulentene ser ut til å gjøre oppgavene bedre med et** *DC* **design**

**\* Erik Arisholm and Dag Sjøberg, "Evaluating the Effect of a Delegated versus Centralized Control Style on the Maintainability of Object-Oriented Software,"** *IEEE Transactions on Software Engineering***, 2004**

© **Institutt for informatikk – Erik Arisholm 21.03.2007** 

#### **Delegert vs sentralisert kontrollstil**

#### **□ Sentralisert kontrollstil:**

- o **Lett å få oversikt over hva som skjer i et bruksmønster**
- o **Feilsituasjoner/variasjoner som krever tilbakemeldinger fra en aktør (via kantobjektene) kan enkelt håndteres av kontrollobjektet**
- o **Introduserer flere avhengigheter mellom kontrollobjekt og forretningsobjekter. Potensielt mindre gjenbrukbar/vedlikeholdbar kode**

#### $\Box$ **Delegert kontrollstil:**

- o **Mer "elegant" objektorientert design, men:**
- o **Overdreven bruk av delegering gjør det vanskelig å få oversikt (spesielt dersom sekvensdiagrammer ikke er tilgjengelige!)**
- o **Litt mer komplisert å håndtere feilsituasjoner/variasjoner som krever tilbakemeldinger fra en aktør (siden all kommunikasjon med kantobjektene må gå via kontrollobjektene)**

# **UML – Klasser og objekter UML – Klasser og objekter**

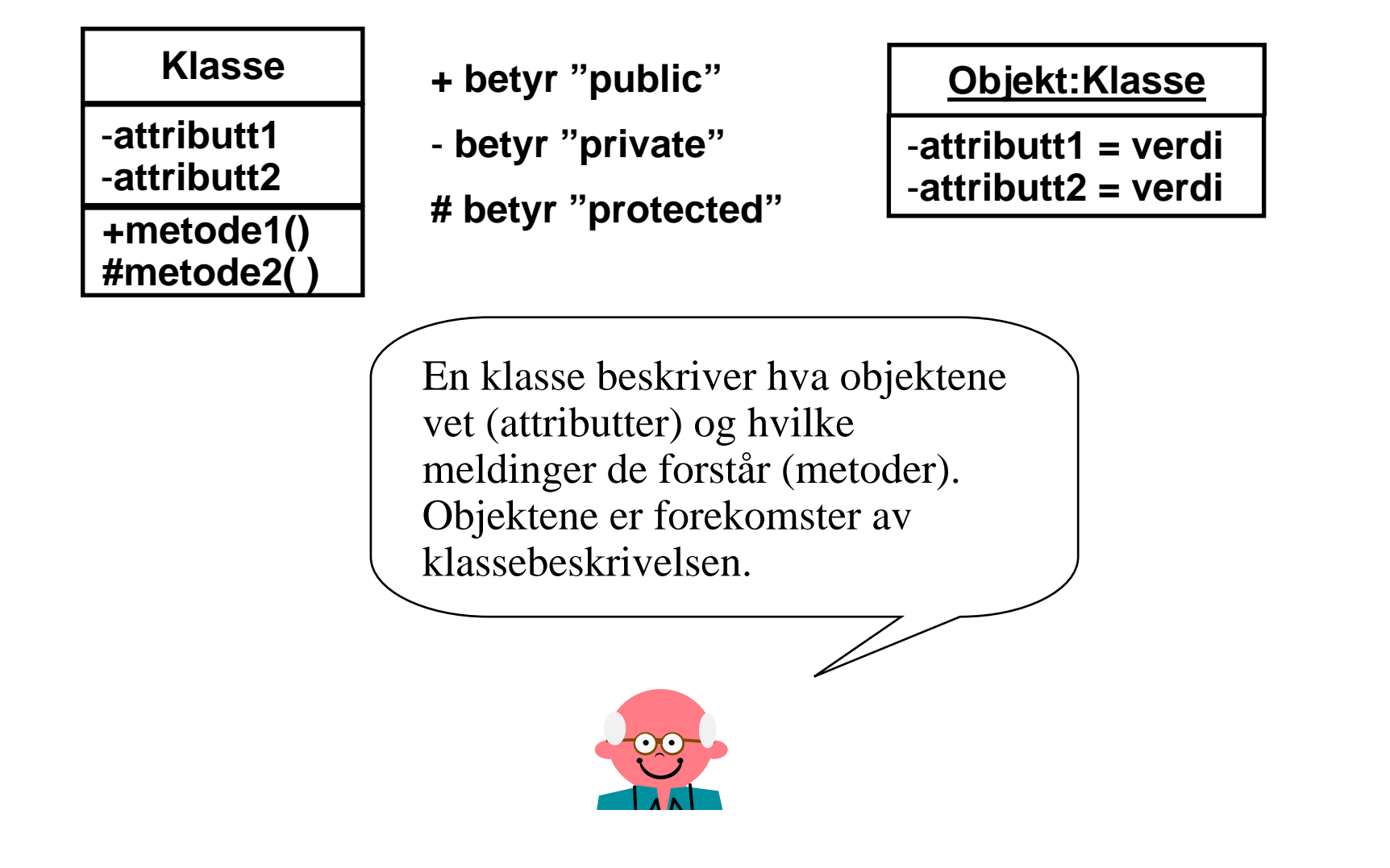

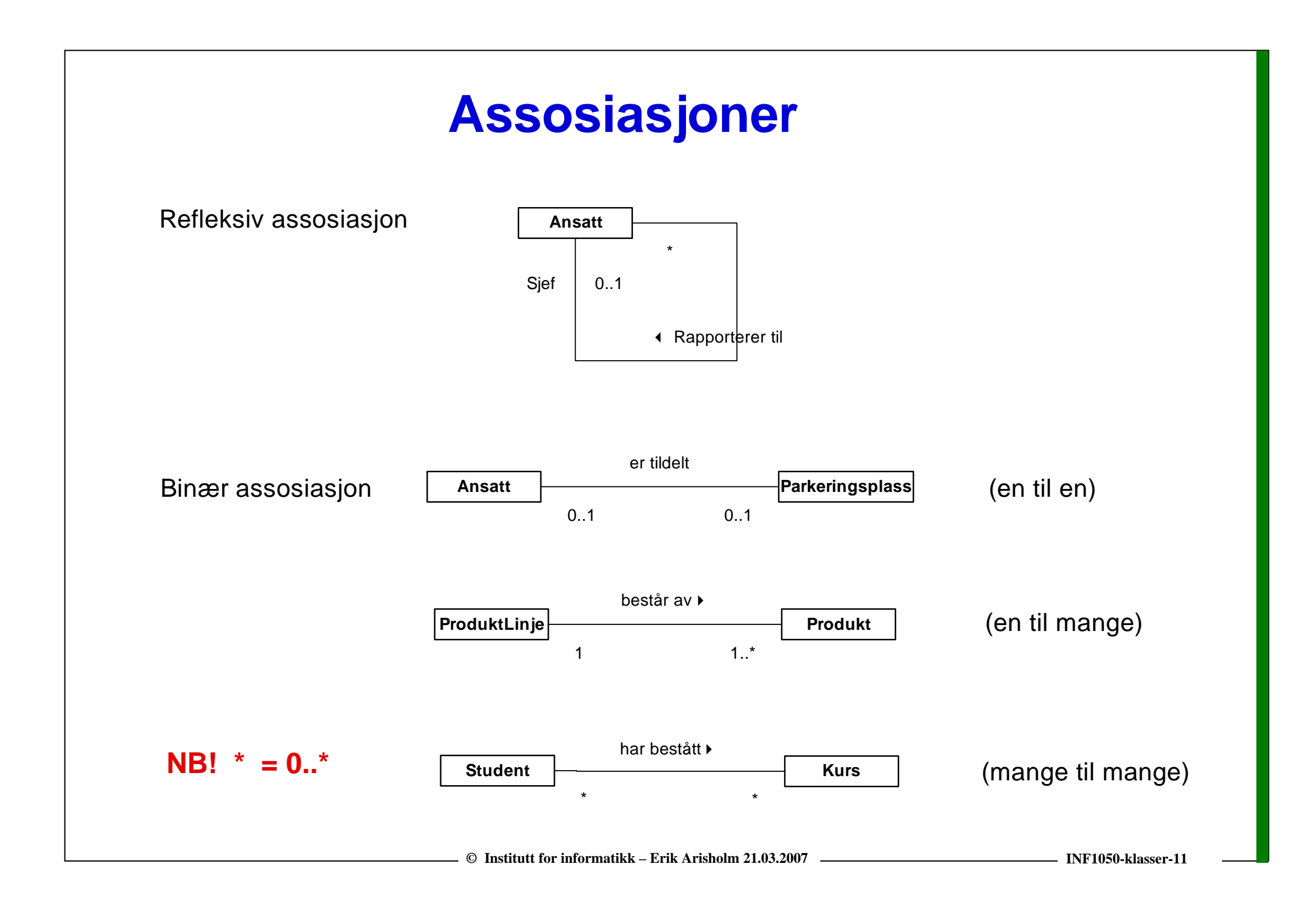

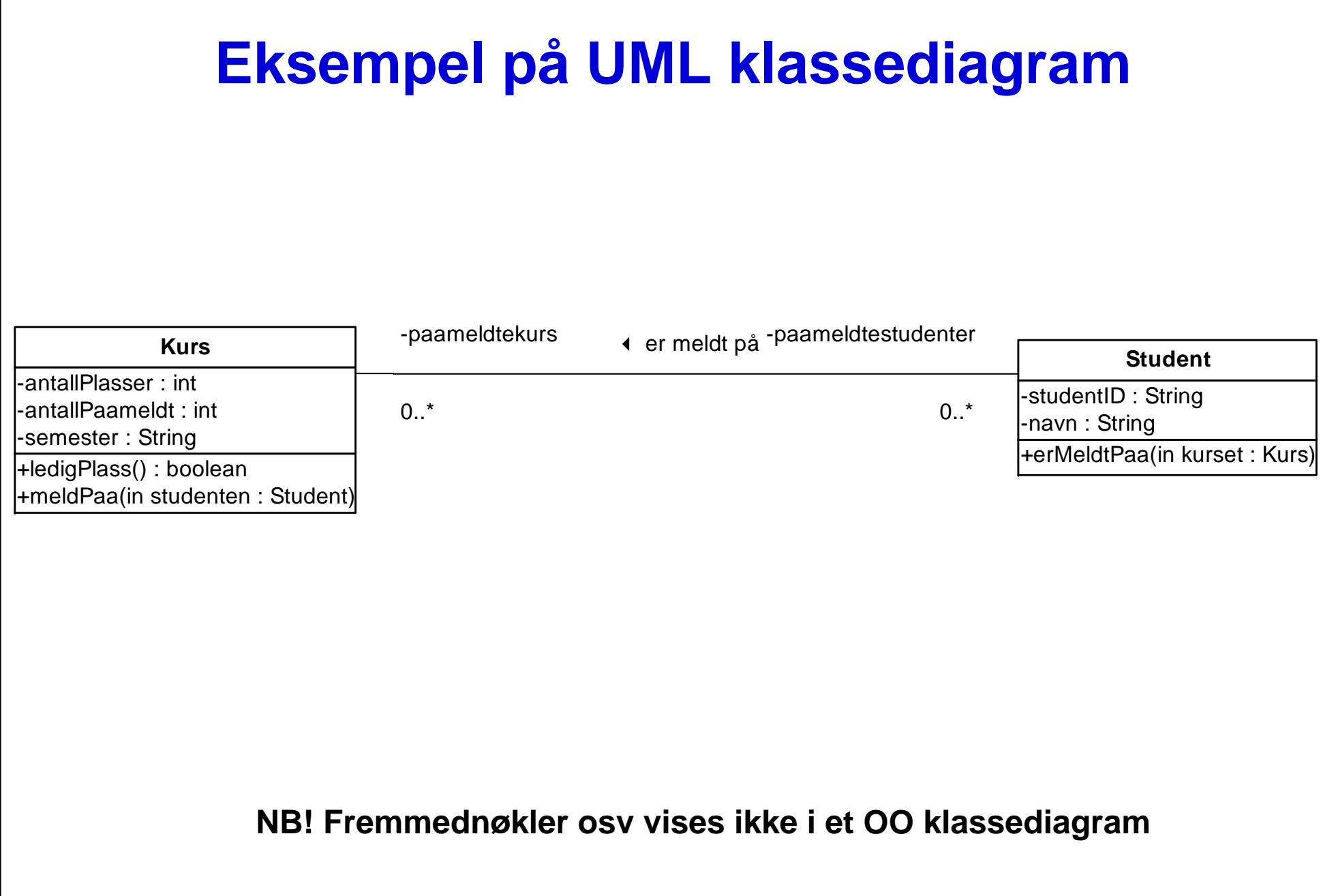

# **Eksempel UML objektdiagram**

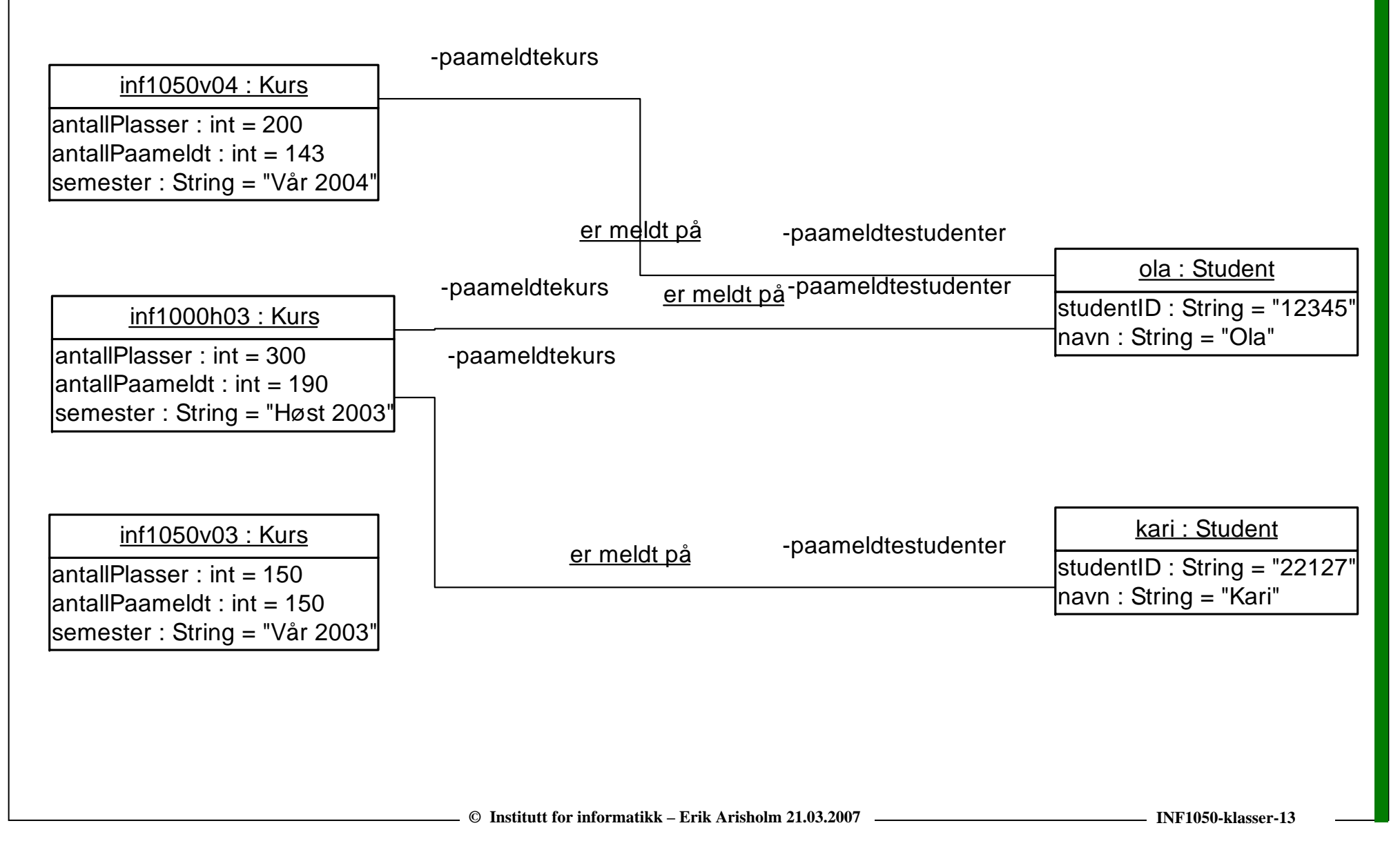

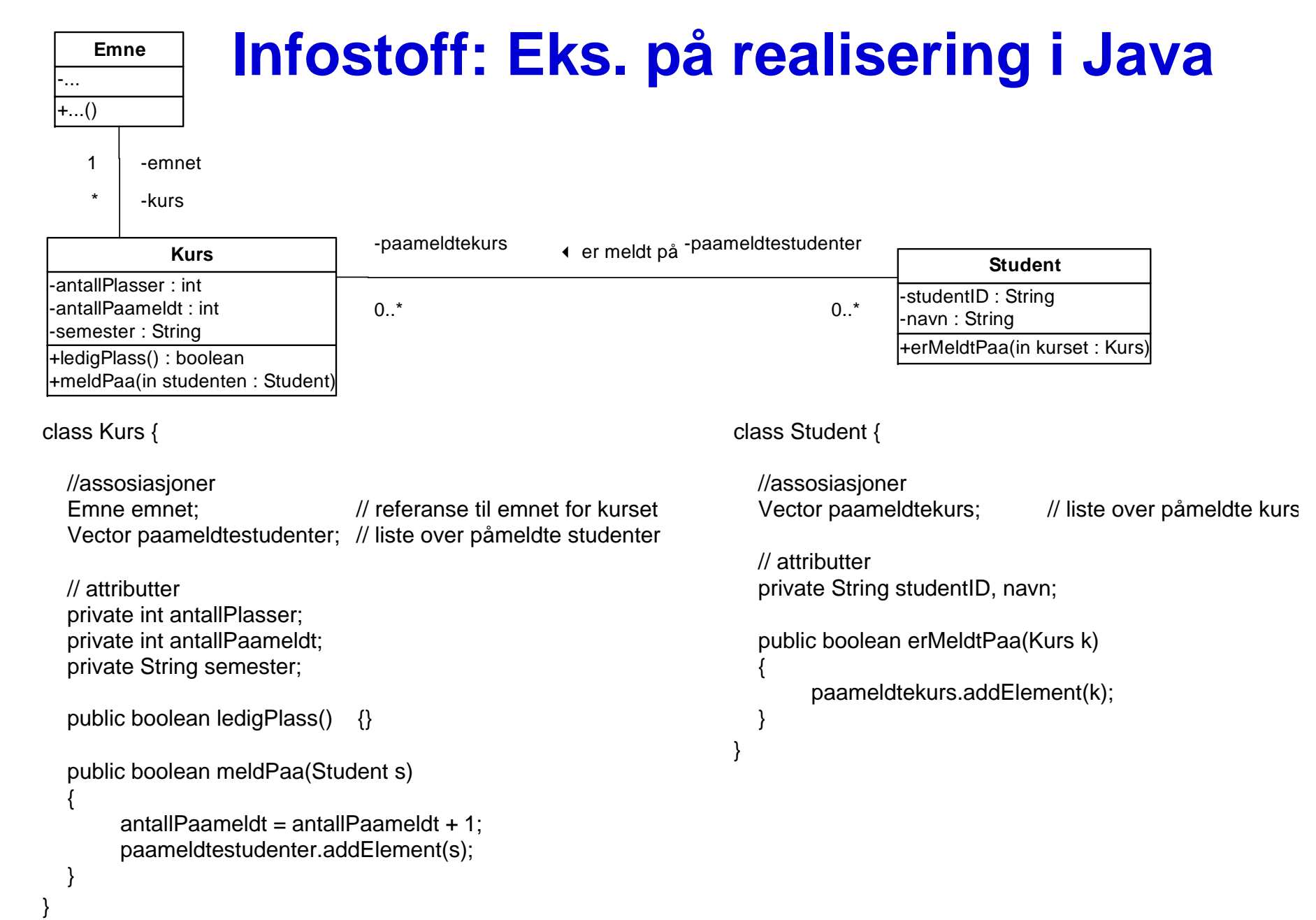

## **Sammenhengen mellom sekvensdiagram og klassediagram**

#### ■ Start med sekvensdiagrammet for normal hendelsesflyt:

- o **Lag klasser for alle objektene.**
- o **Hver unike melding til et objekt resulterer i en metode for klassen til objektet.**
- o **Legg til de attributtene som metodene bruker**
- o **Lag nødvendige assosiasjoner for at klassene skal kunne utveksle meldinger mellom sine objekter**

#### **For hvert sekvensdiagram for en variasjon:**

o **Legg til nye klasser, attributter, metoder og assosiasjoner i klassediagrammet basert på meldingene i sekvensdiagrammet for variasjonen.**

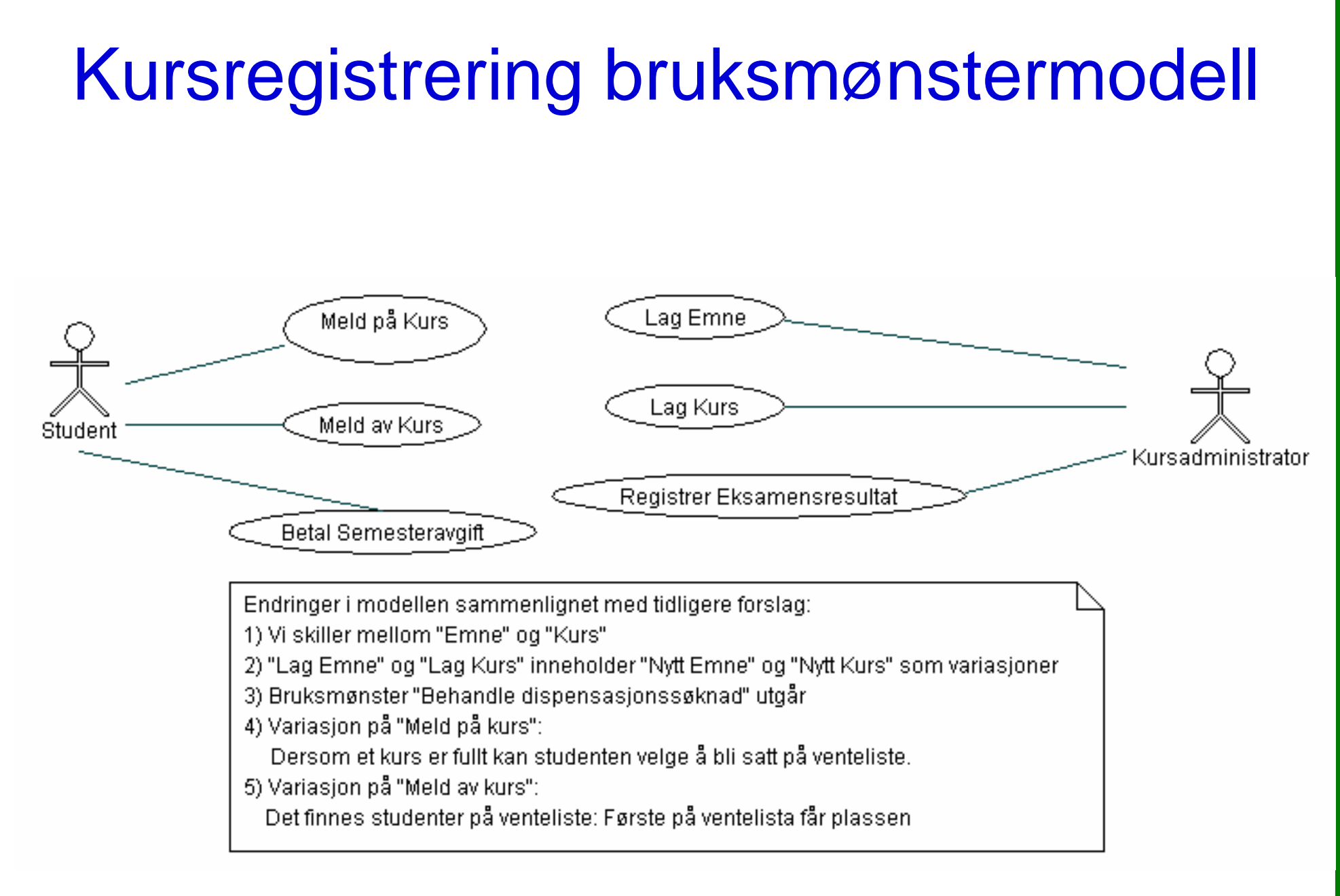

# **Spesifikasjon av "Meld på kurs"**

**Navn:** Meld på kurs

**Aktør:** Student

**Trigger:** Student ønsker å melde seg på et kurs

**Pre-betingelse:** Student har betalt semesteravgift og er logget inn på systemet

**Post-betingelse:** Student er meldt på kurset eller er satt på venteliste

**Normal Hendelsesflyt:**

- 1. Studenten velger emne
- 2. Systemet sjekker at studenten kvalifiserer til å ta emnet
- 3. Systemet finner kurs for emnet
- 4. Systemet sjekker om det er ledig plass på kurset
- 5. Systemet registrerer studenten på kurset

# **"Meld på kurs" (forts.)**

**Variasjoner:**

- 1a. Emnet finnes ikke:
	- 1. Studenten velger et annet emne eller avslutter
- 2a. Emnet forutsetter andre emner:
	- 1. Systemet sjekker at studenten har bestått kurs for emner som forutsettes
		- 1a. Studenten har ikke bestått kurs for emner som forutsettes:
			- 1. Studenten velger et annet emne eller avslutter
- 3a. Det holdes ikke kurs i emnet dette semesteret:
	- 1. Studenten velger et annet emne eller avslutter
- 4a. Kurset er fullt:
	- 1. Systemet spør om studenten ønsker å bli satt på venteliste
		- 1a. Studenten ønsker å bli satt på venteliste:
			- 1. Systemet setter studenten på venteliste

#### **Relatert informasjon:**

I denne versjonen holdes administrasjon av gruppeundervisning utenfor systemet

#### **Eks: CRC-kort for bruksmønsteret "Meld på kurs"**

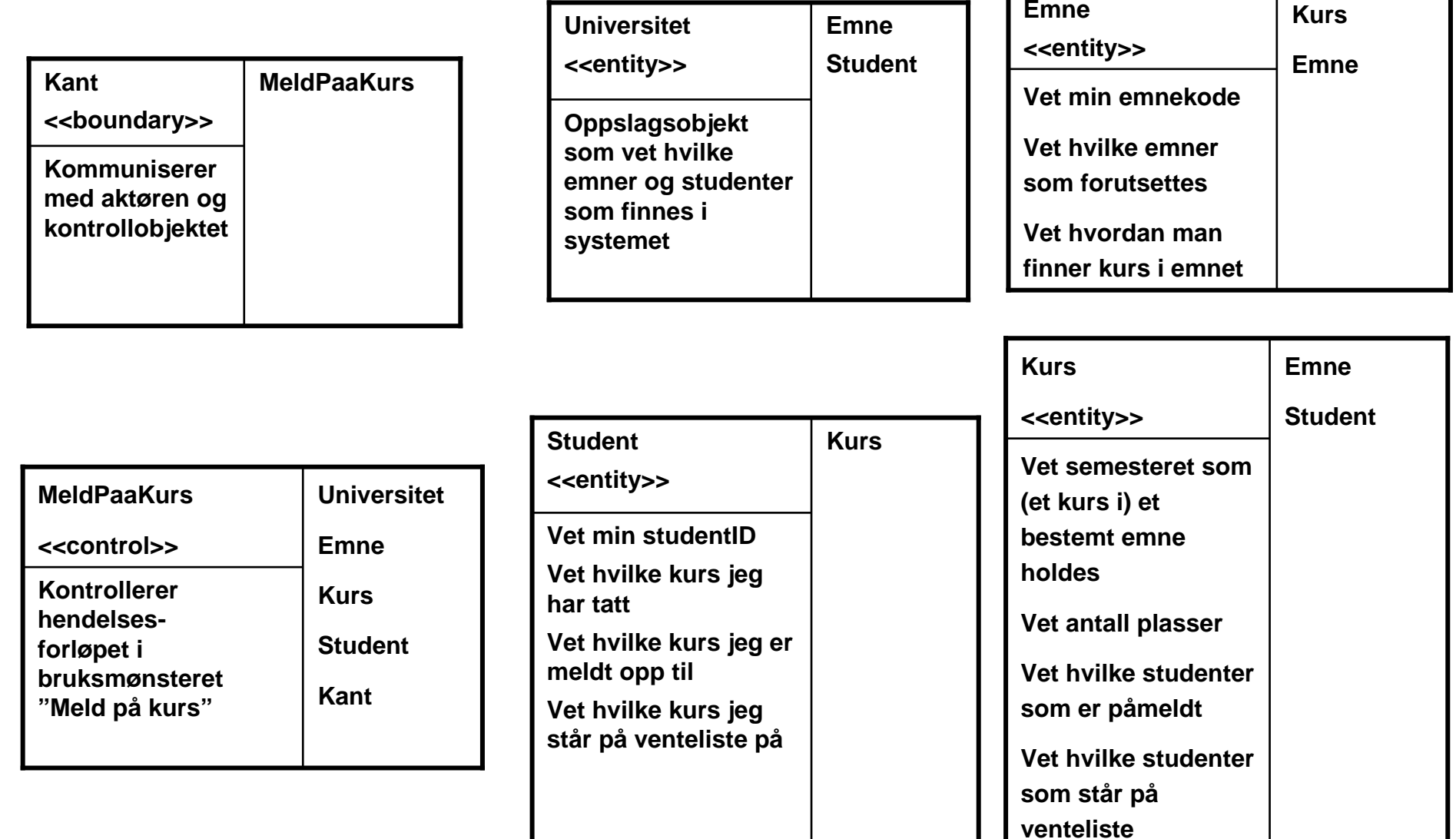

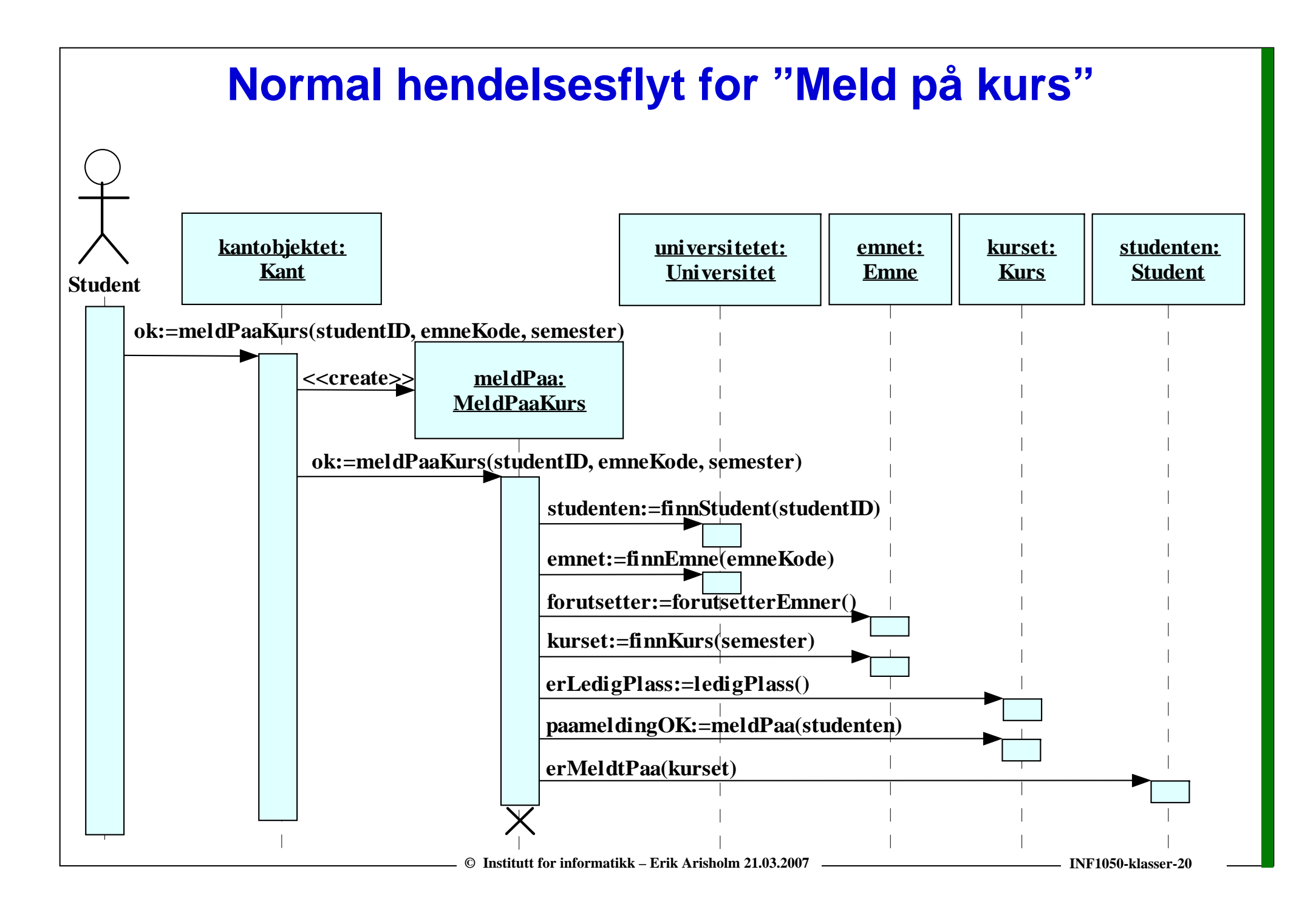

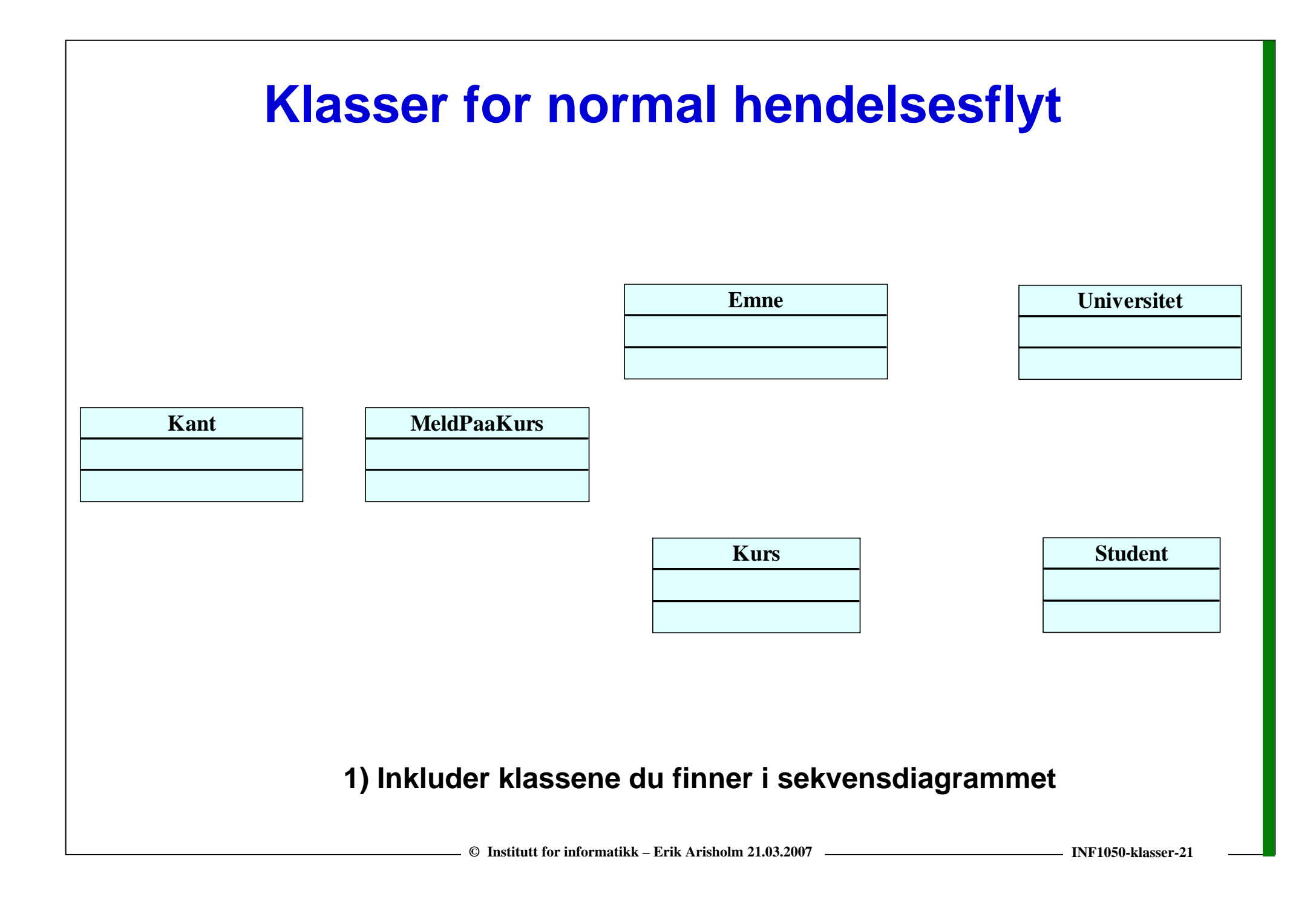

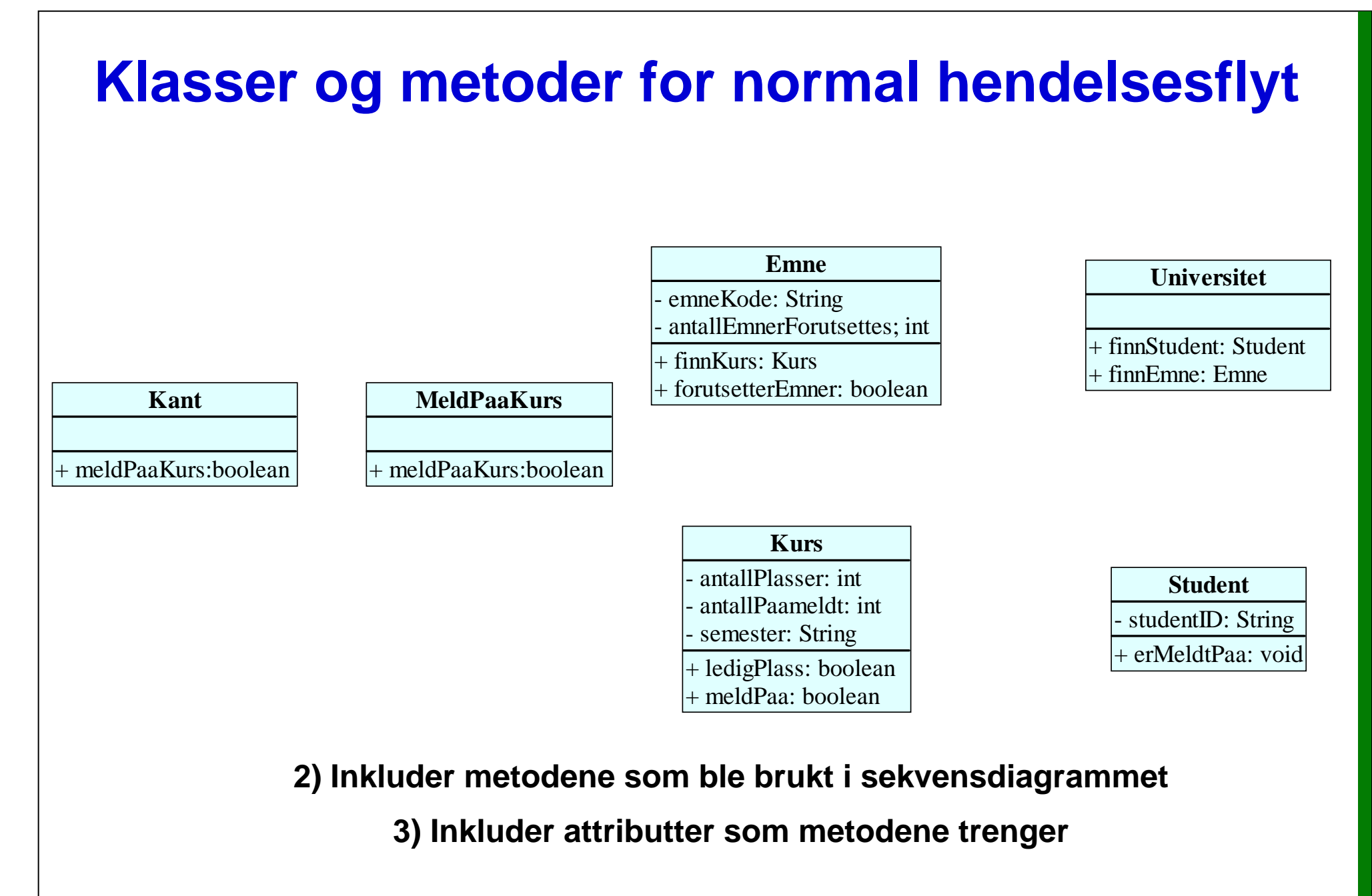

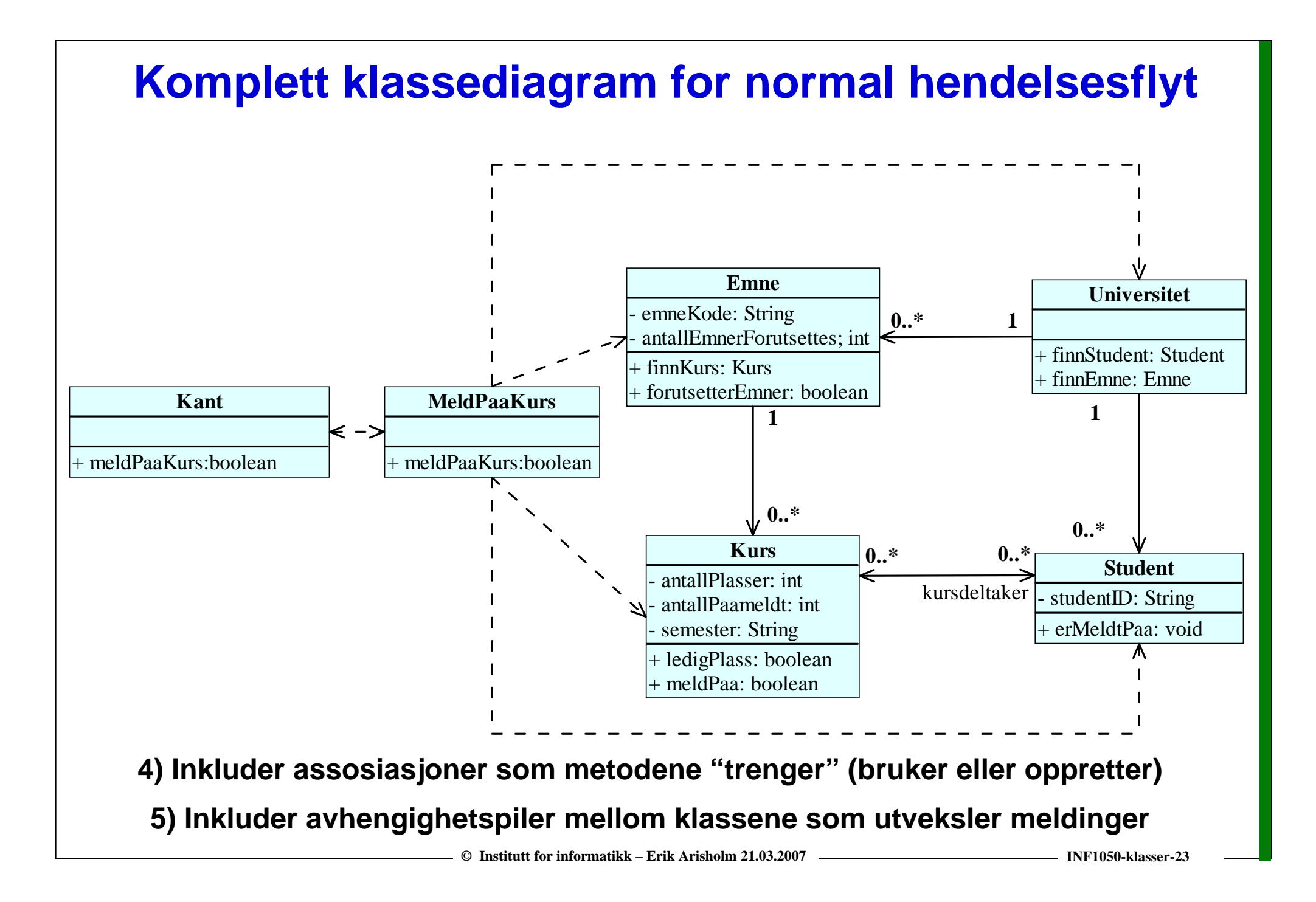

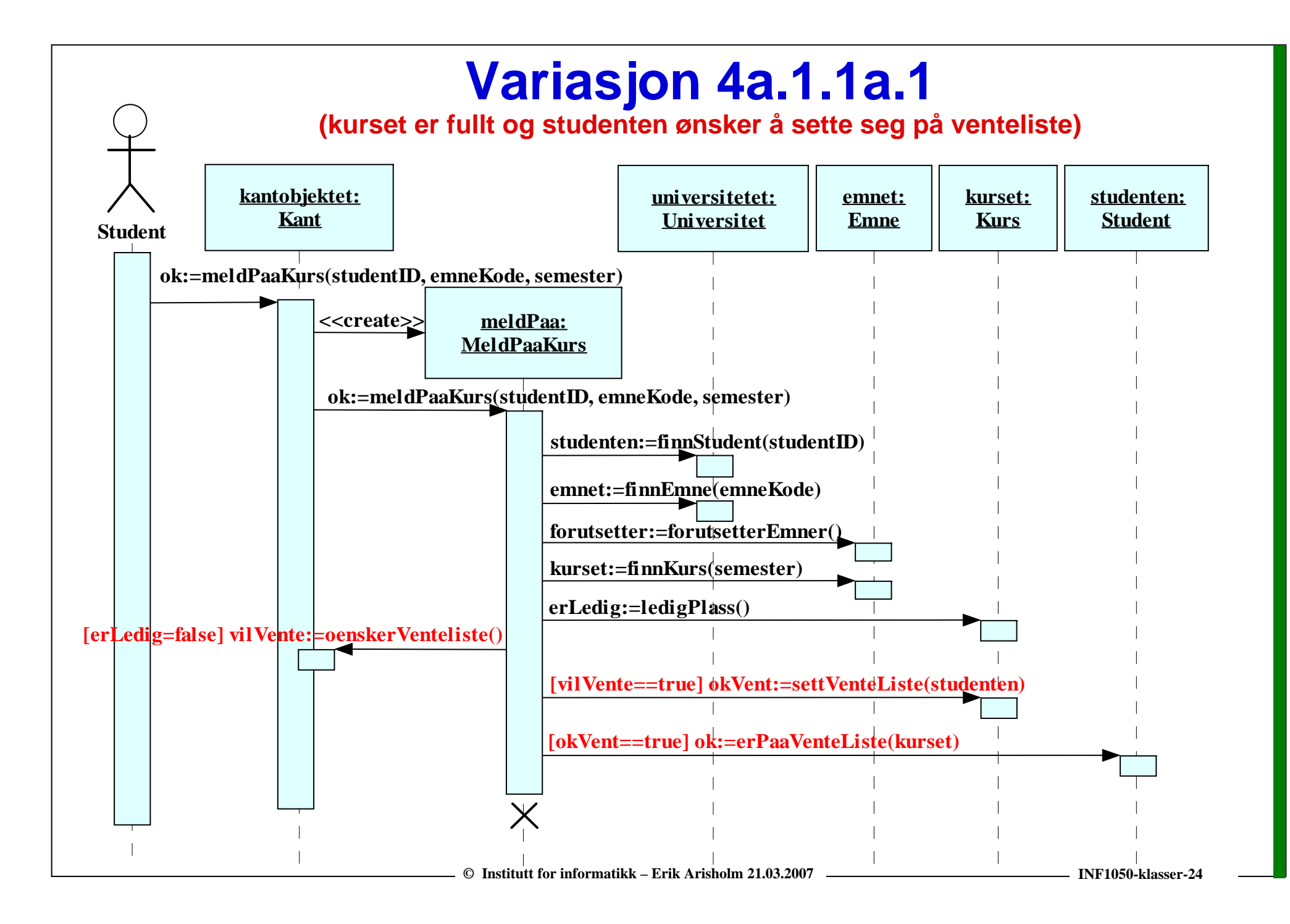

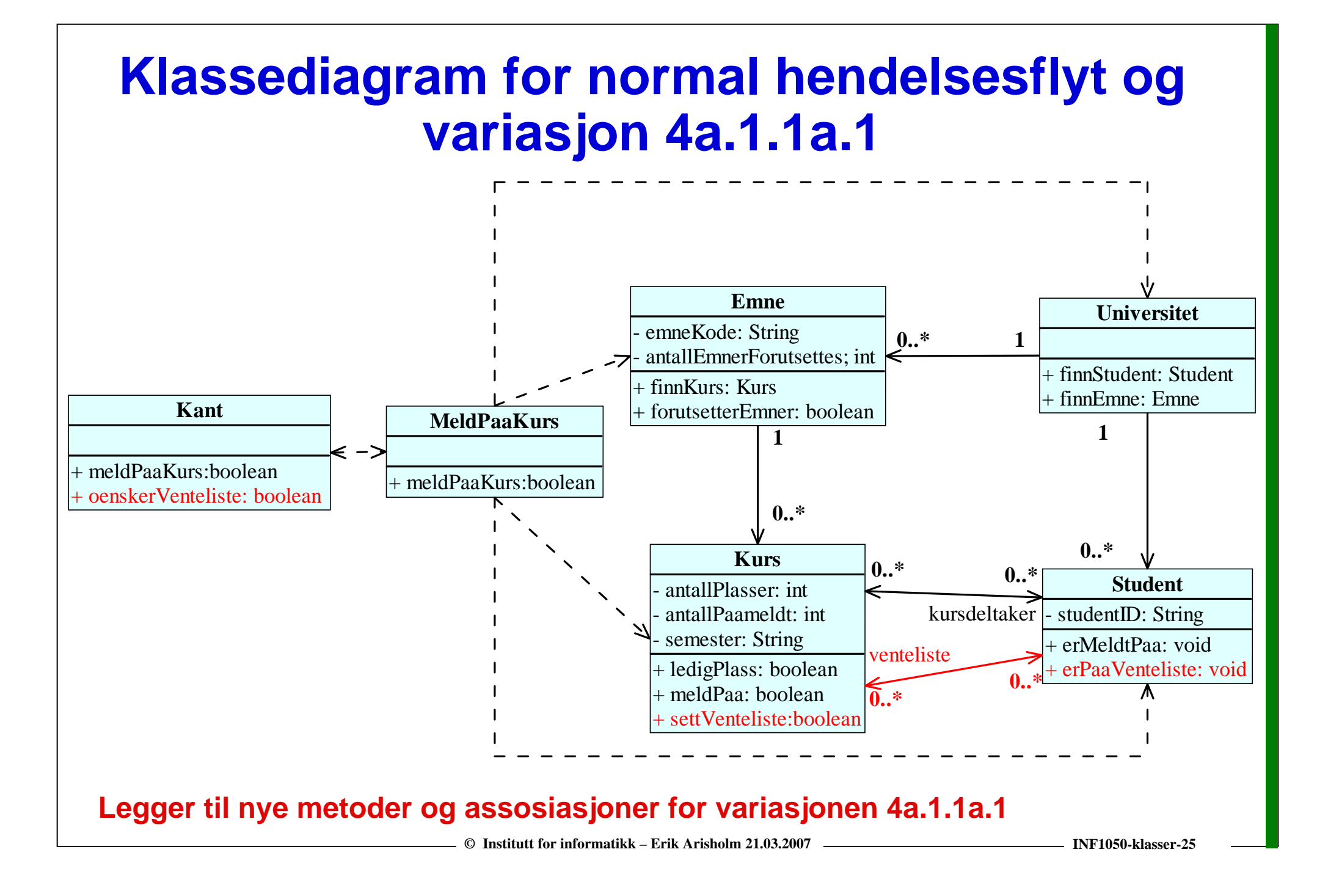

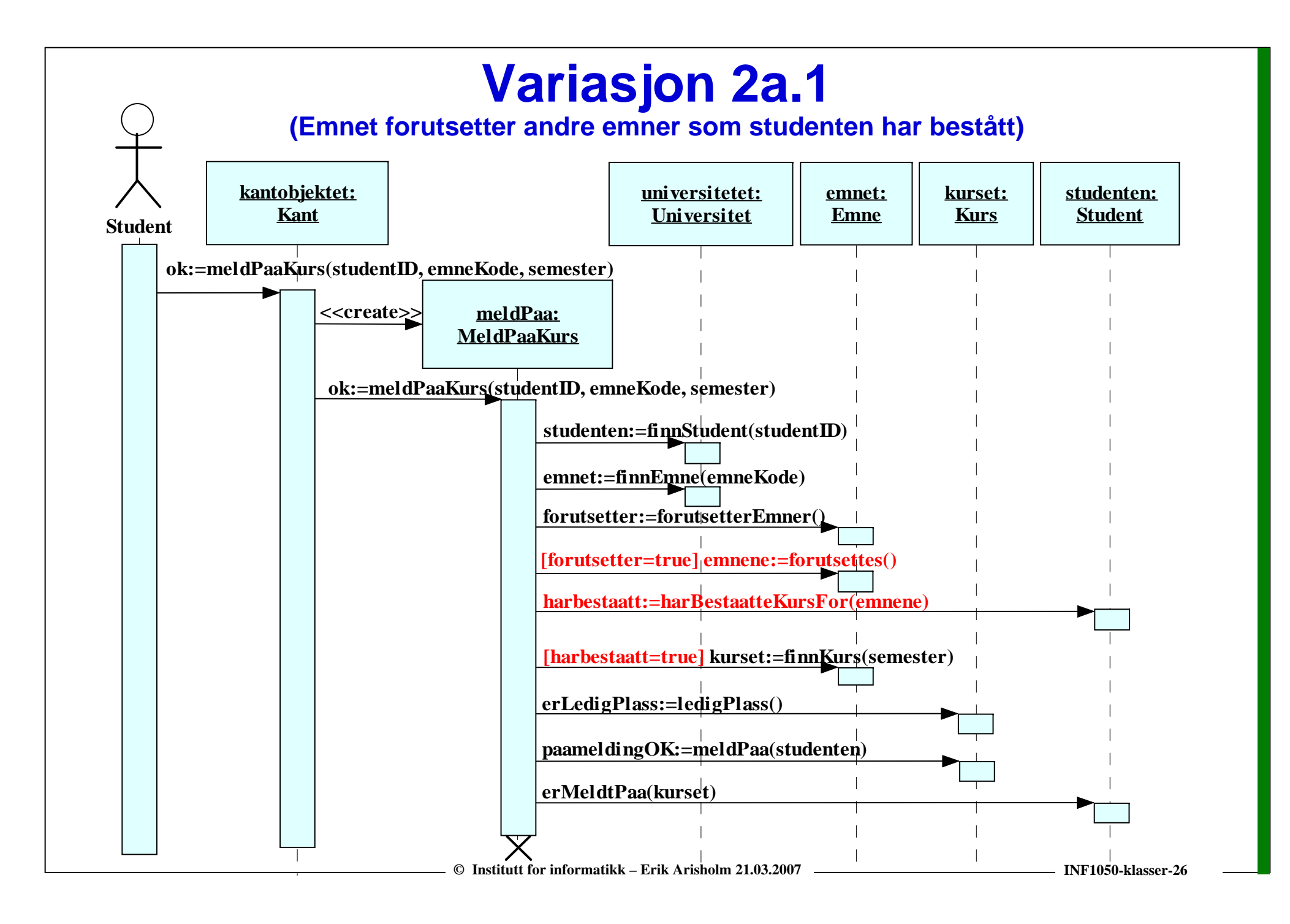

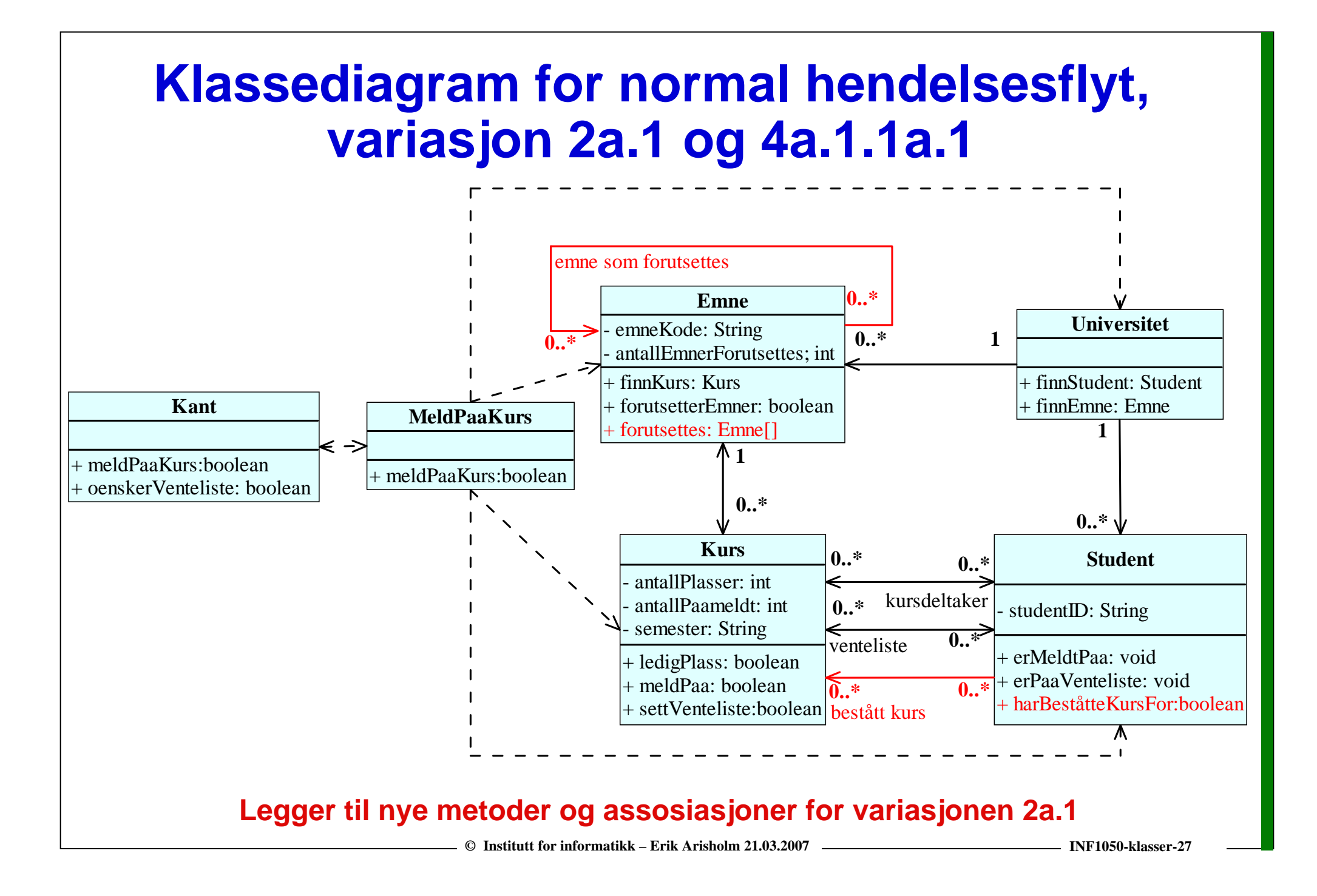

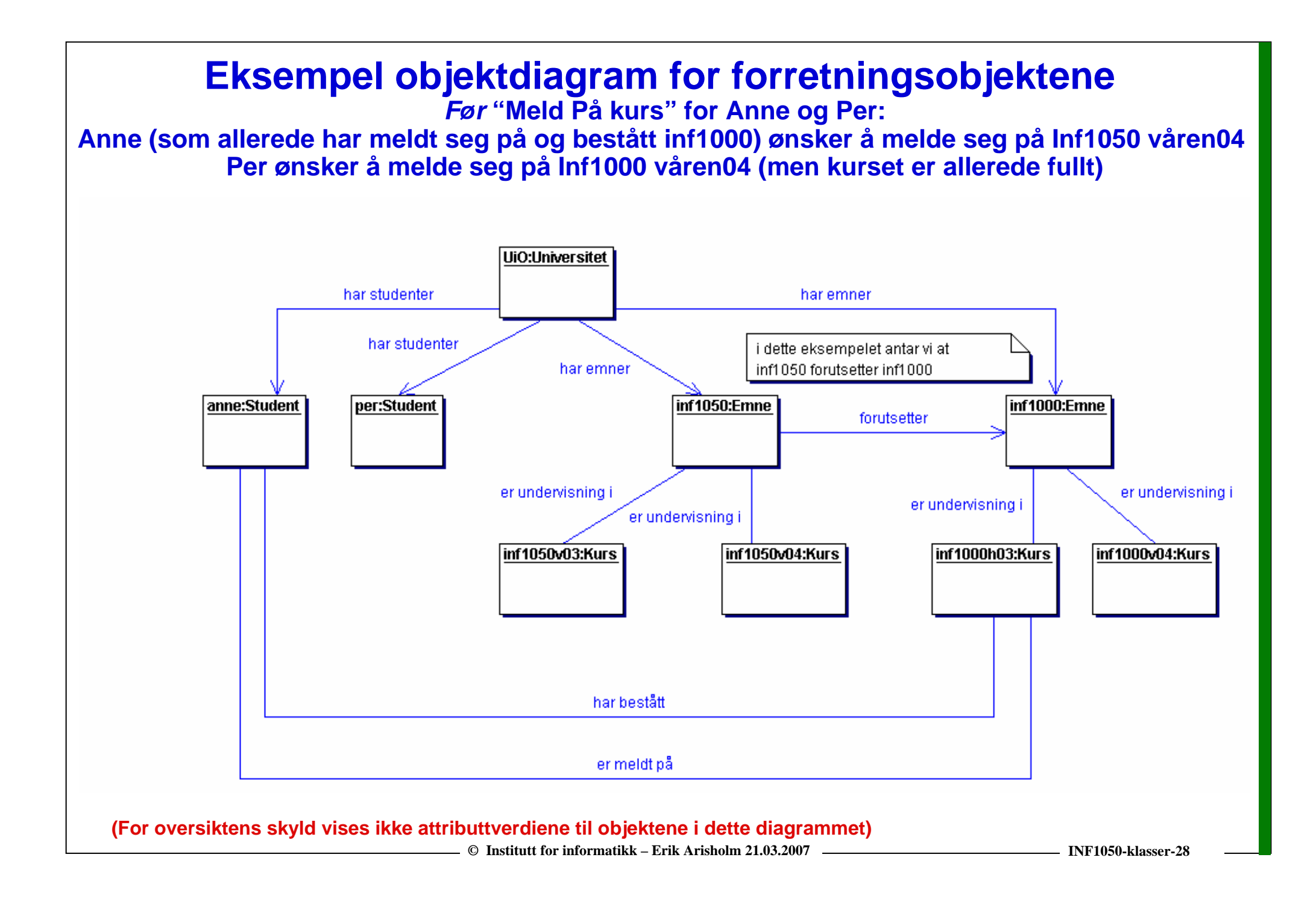

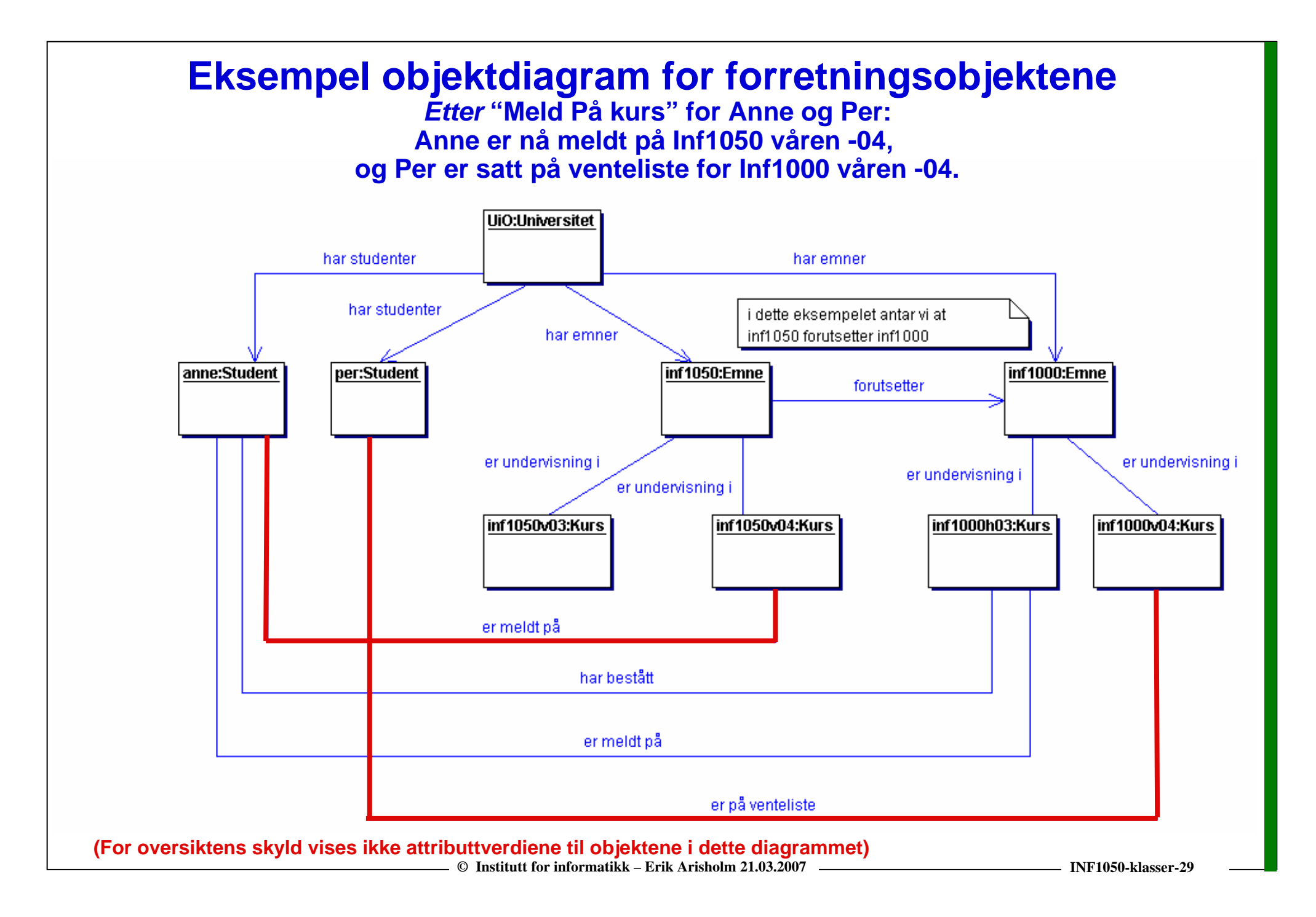

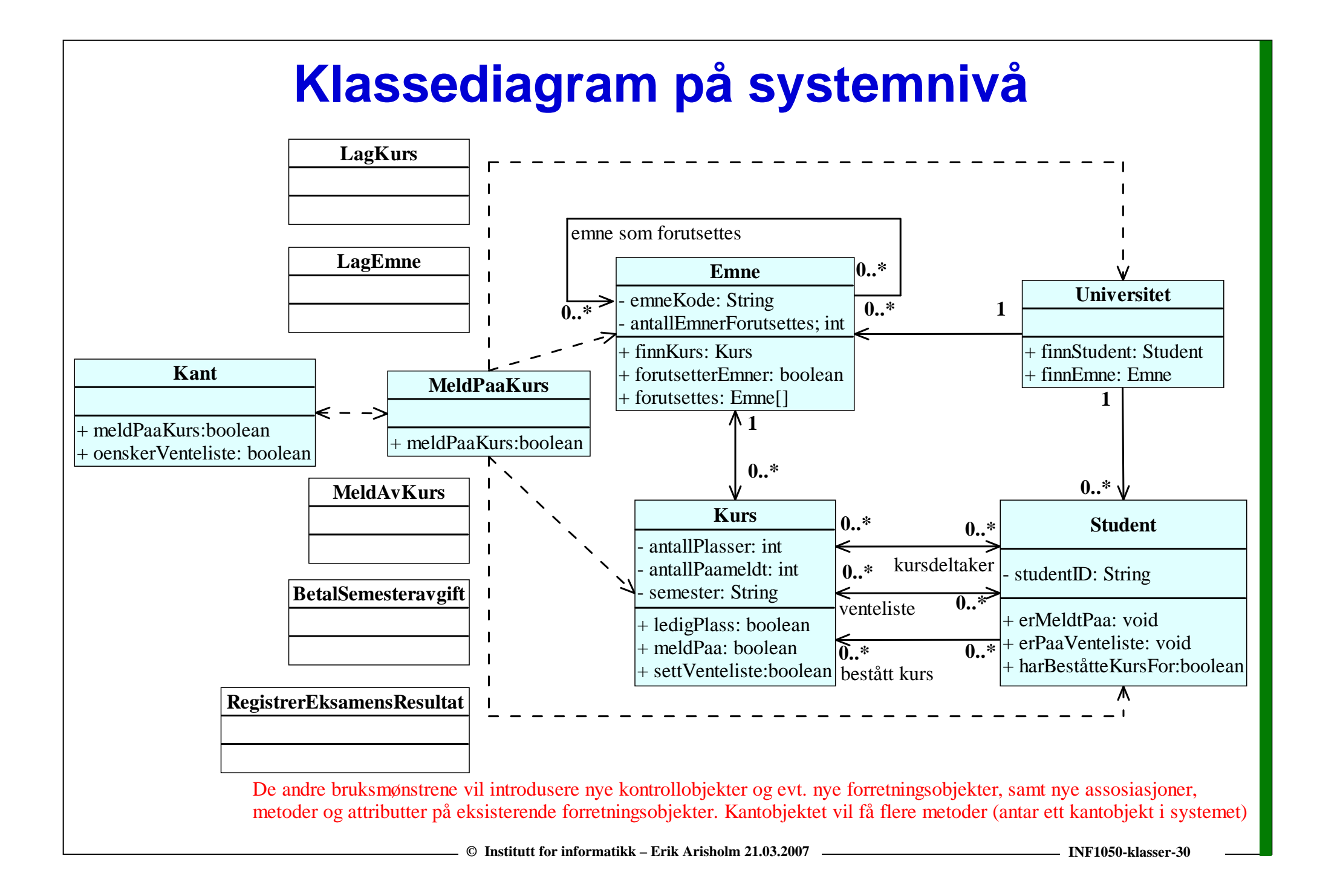

# **Litt om lagring av objektene (persistens)**

- $\Box$  **Hva lagres?**
	- o **Tilstanden (identitet, attributter og assosiasjoner) til forretningsobjektene**
- $\Box$  **Metoder for lagring**
	- o **Filer: En fil pr objekt?** 
		- **Eksempel: "Serializable" i Java**
	- o **Objektorientert database:** 
		- **Eksempel: ObjectStore http://www.progress.com/objectstore/index.ssp**
	- o **Relasjonsdatabase:** 
		- **JDBC (Java Database Connectivity):** 
			- **Du må selv skrive kode som "oversetter" mellom objekter og relasjonsdatabase**
			- **Hente/lagre attributter som tilhører hvert objekt vha SQL**
			- **assosiasjoner realiseres vha fremmednøkler og evt oppslagstabeller**
		- **Mer avanserte klassebiblioteker som skjuler "oversettingen" mellom objekter og relasjonsdatabase**
			- **Eksempel: Hibernate http://www.hibernate.org/**